Subject: Re: birth order Posted by tlk.lem on Fri, 29 Oct 2021 14:32:58 GMT View Forum Message <> Reply to Message

Hello,

Thank you for your response with valuable information supported by the example I am interested in. I am currently working on the model dataset to get familiar with the process of developing the tables. Once I have learned how they are constructed I will move to a specific country case, the case of Ethiopia.

one more support I need is on developing Table 9.8 and 9.10. The way the providers coded in the .do files and displayed in the table is somehow different and I could not resolve the differences. The codes used in the .do file is different from those indicated in the model dataset.

kind regards tlk.lem

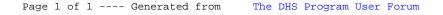